# DHCP 개요 & client compile

Real-Time Packet Analysis Lab. Various Protocol Team.

> 작성자 : 조학봉 작성일 : 2002/1/17

### 목 차

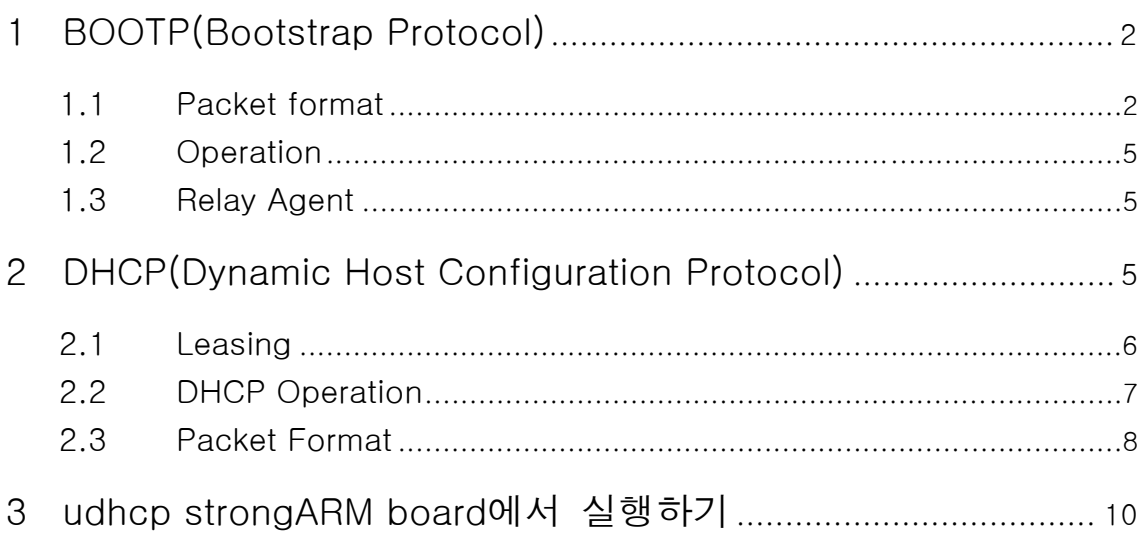

## <span id="page-1-0"></span>1 BOOTP(Bootstrap Protocol)

BOOTP는 disk가 없거나, 처음 부팅되는 컴퓨터를 위해 위에서 언급한 네 가지 정 보를 제공하기 위해 제안된 client/server protocol이다. 이미 RARP가 hardware address를 통해 IP address를 제공할 수 있다는 것은 알고 있으나, 나머지 정보에 대해서는 알 수가 없어 유용하지는 않다. 이러한 이유로 RARP는 거의 사용되지 않 는다.

#### **1.1 Packet format**

♦ Operation code

이 8bit는 BOOTP packet의 type을 나타낸다. Request:1, Reply:2

♦ Hardware type

이 필드는 physical network의 type을 나타낸다. Ethernet:1

♦ Hardware length

Physical address의 길이를 나타낸다. Ethernet:6

♦ Hop count

Packet이 지날 수 있는 최대의 hop을 결정한다.

♦ Transaction ID

이 필드는 client에 의해 request packet에 채워지고, reply packet에서 자기가 보낸 request에 대한 reply인지를 구별하는데 사용된다. Server는 당연히 이 필 드에 같은 값을 반환한다.

- ♦ Number of seconds
	- 이 필드는 client가 부팅 시작한 후에 경과된 시간을 나타낸다.

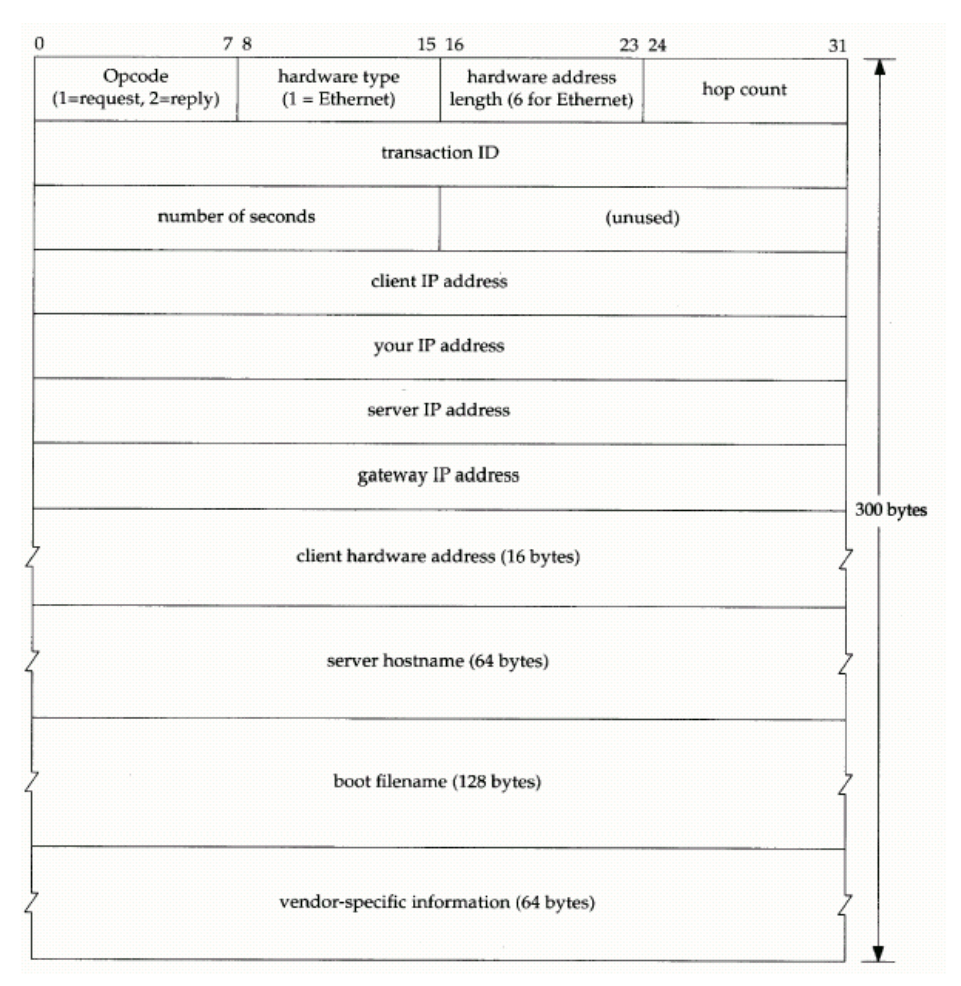

♦ Client IP address

Client의 IP address가 채워진다. Client는 이 정보가 없을 시 모두 0로 채운다.

♦ Your IP address

이 필드는 client request에 의해 server에서 reply에 client IP address를 채우 는 데에 사용된다.

♦ Server IP address

이 필드는 server에 의해 reply packet에 포함되는 Server의 IP address이다.

- ♦ Gateway IP address Server에 의해 채워지는 필드로 router의 IP address를 나타낸다.
	-
- ♦ Client hardware address

이 16bytes의 필드는 client의 physical field가 채워진다. 물론 서버는 다른 프 레임에서 이 정보를 얻을 수 있지만, 이렇게 함으로써 이 정보에 대한 신뢰성을 확보할 수 있다.

♦ Server name

Optional 64bytes의 필드로 server에 의해 reply packet에 실린다. 이곳에는 server의 domain name을 포함한다.

#### ♦ Boot filename

이 서버에 의해 reply된 packet의 128byte는 boot file의 full pathname을 포함 한다. 이 정보를 이용해 client는 다른 부팅 정보를 얻을 수 있다. (for TFTP)

♦ Options

이 64bytes의 필드는 두 가지 목적으로 사용된다. 즉, 부가적은 정보를 실을 수 있으며, 특정 vendor의 정보도 실어 나를 수 있다. 이 필드는 오직 reply에 의 해서만 사용된다. Server는 magic cookie라는 99.130.83.99라는 IP address의 포맷의 숫자를 사용한다. Client가 message reading을 끝마치면, 이 정보를 찾 고 만약 있다면 다음 60bytes는 option임을 나타낸다.

Option은 3개의 필드로 구성된다. 1byte tag, 1byte length, variable-length value. Length 필드는 value field의 길이를 나타내며, 4byte를 곱하면 길이가 나온다.

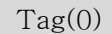

Padding

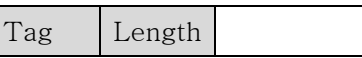

Other operations

Value(variable length

Tag(255)

End of list

<Option format>

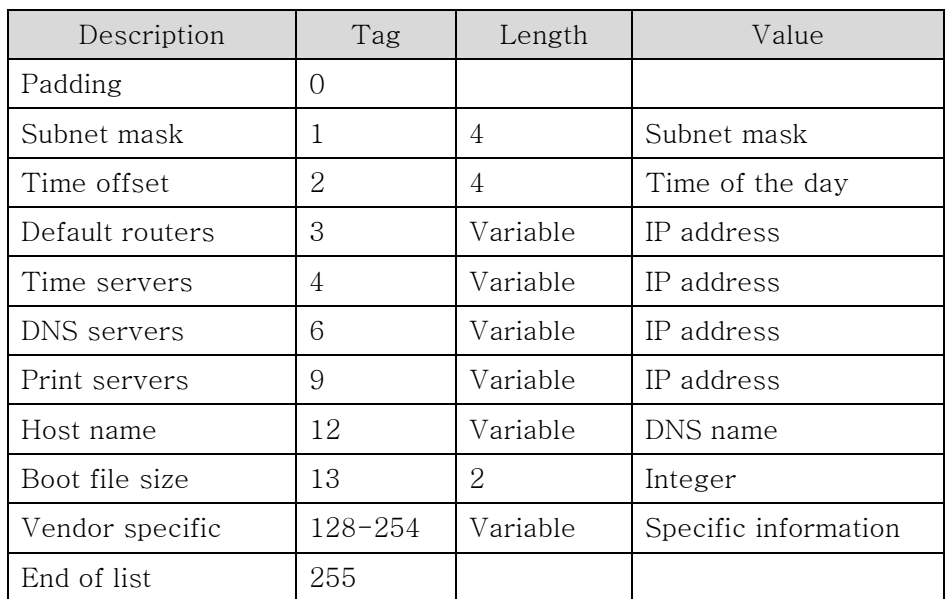

#### <span id="page-4-0"></span>**1.2 Operation**

- 1) BOOTP server는 UDP port number 67을 열어놓고 client를 기다린다.
- 2) Client는 BOOTP request message를 UDP port 68을 통해 UDP datagram에 encapsulate해 보낸다. Client는 자신의 source IP address는 모두 0로, destination IP address는 모두 1(broadcast)로 채워 보낸다.
- 3) Server는 UDP destination port 68로 broadcast 또는 unicast message를 client에게 보낸다. 하지만 Unicast로 보낼 때에는 상대방의 다른 정보를 아 직 모르는 상태이므로 ARP를 이용하지 않는다. 단지 들어온 packet의 physical address를 그대로 이용할 뿐이다.

#### **1.3 Relay Agent**

각각의 LAN에 대해 여러 BOOTP server를 두는 대신 여러 망을 관리하는 상위 의 한 remote BOOTP server를 둬야 할 때, client는 broadcast를 하기 때문에 한 router를 지날 수 없다. 그래서 이 문제를 해결하기 위해 relay agent라는 router를 이용한다.

 즉, relay agent는 client의 request에 대해 대신 remote Server에게서 reply를 받고 client에게 보내준다.

## 2 DHCP(Dynamic Host Configuration Protocol)

BOOTP는 동적 설정(dynamic configuration) protocol이 아니다. 단지 client request에 대해 미리 설정되어 있는 table에서 physical address에 해당하는 IP address를 알려줄 뿐이다.

 즉, 미리 이러한 정보를 서버가 갖고 있어야 하는데 만약 client가 다른 physical network에 연결되어 있다면, 서버관리자는 이 사실을 미리 알고 table에 그 컴퓨터 의 정보를 미리 입력해야 할 것이다. 그래서 BOOTP를 DHCP에 대응해 static configuration protocol이라 부르기도 한다.

 하지만 DHCP는 BOOTP를 개선해 사용한다는 점을 유념해야 한다. 결국 Packet의 구조도 BOOTP를 그대로 사용하며, BOOTP client도 DHCP server로부터 IP를 얻을 수 있다.

 DHCP server는 두개의 database를 가지고 있다. 첫번째 database는 IP와 Physical address를 묶어둔 것이며, BOOTP server와 같은 type이다. 두 번째 database는 유효한(사용하지 않는) IP address의 집합이다. 이 부분이 dynamic을 만 드는 부분으로 client가 임시 IP address를 요청할 때, 협상 기간동안 임시로 assign 하는 IP가 있다.

 만약 client가 요청을 하면, 서버는 먼저 static database를 살피고, 있다면 영구 IP 를 보내주게 된다. 반면에 static database에 없다면 위의 유효 IP pool에서 하나를 <span id="page-5-0"></span>골라 client에게 보내주게 되며, 그 IP는 dynamic database에 entry를 추가한다.

#### **2.1 Leasing**

Pool로부터 assign된 address는 임시적이다. DHCP server는 특정기간동안 임대 를 주고, 그 기간이 끝나면, client는 IP 사용을 멈추거나 갱신을 요청해야 한다. Server는 갱신에 대한 동의권을 갖고 있으며, 동의를 안 한다면 client는 즉시 그 address의 사용을 멈춰야 한다.

#### <span id="page-6-0"></span>**2.2 DHCP Operation**

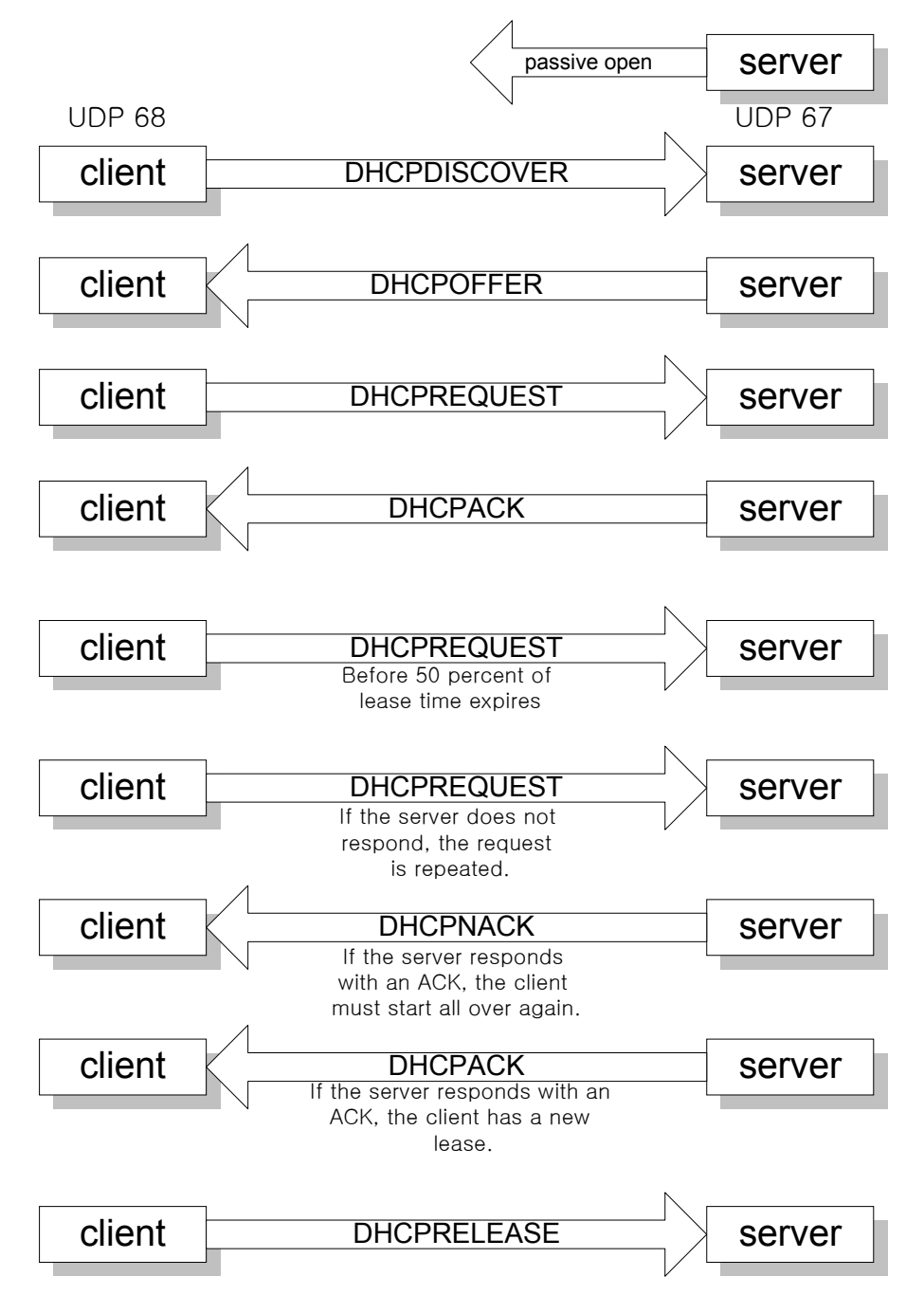

1) client는 destination port 67로 DHCPDISCOVER message를 broadcast한다. 2) Server들은 이 message에 대해 DHCPOFFER로서 응답을 한다. 이 메시지에 서 IP와 lease duration을 제공한다. 기본값은 1시간이다. DHCPOFFER packet을 보낸 server들은 제공한 IP를 다른 client가 사용 못하도록 잠시 lock을 걸어둔다. 만약 client가 DHCPOFFER message를 못 받았다면 2초 간격으로 재시도를 한다. 그리고 이런 시도도 실패하면 client는 5분간 기다린

<span id="page-7-0"></span>후 재시도를 한다.

- 3) Client는 server로부터 받은 여러 packet에서 하나를 골라 선택된 server에 DHCPREQUEST message를 보낸다.
- 4) Server는 DHCPACK message로 응답하고 client의 IP와 physical address를 mapping시키고 dynamic database에 추가한다. 이 시점부터 client는 lease가 끝날 때까지 이 IP address를 사용할 수 있다.
- 5) Lease period가 50%가 지날 때, client는 다른 DHCPREQUEST를 보내고 갱 신을 요구한다.
- 6) 만약 server가 DHCPACK로 응답하면, 갱신했으므로 lease timer를 초기화한 다. 그러나 만약 DHCPNACK로 응답하면, client는 즉시 IP 사용을 중지하고 다른 server을 찾는다.
- 7) 만약 server가 응답을 안 한다면, lease time이 87.5%에 다다를 때 다시 한 번 DHCPREQUEST를 보낸다. 만약 lease time이 다할 때 까지도 응답이 없 으면 처음(step 1)부터 다시 시작한다. 물론 이럴 경우 client는 DHCPRELEASE를 보내고 처음 과정으로 돌아간다.

#### **2.3 Packet Format**

DHCP packet은 BOOTP packet과 거의 완벽히 호환되며, 단지 BOOTP의 unused 부분 앞(first bit)에 Flag 1bit만 붙는다. 하지만 DHCP만의 기능을 위해 option field 에 부가적인 option이 추가됐다.

 $\triangle$  Flag

이 필드는 client가 server로부터 reply를 unicast 또는 broadcast로 받 을 지 선택하는 데에 사용된다. 만약 unicast로 reply를 받는다면, destination field에 client의 IP address를 채워 보내고, 자기가 선택한 IP외의 packet은 폐기한다. 그러나 만약 broadcast라면 모든 host가 받 고, 그 packet에 대한 처리를 하는 만큼 network load가 생긴다.

♦ Options

DHCP option은 부가되는 tag field에 53의 값이 채워져 있다. 이 field 는 최대 312bytes이다.

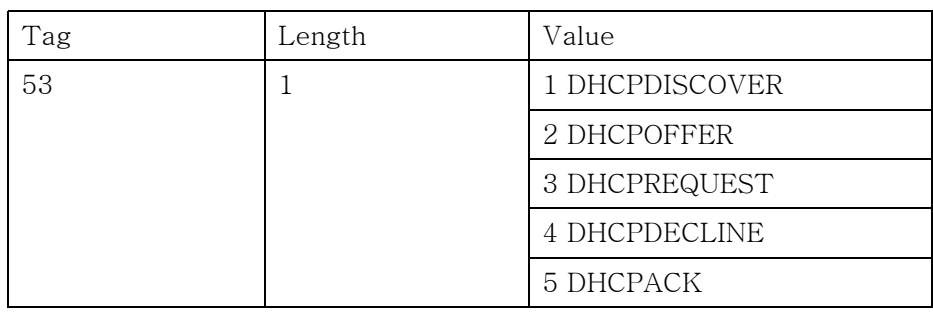

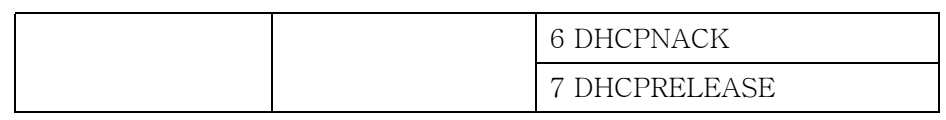

(revision 2002-1-10 – Hakbong : 문서작성 시작)

### <span id="page-9-0"></span>**3** udhcp strongARM board에서 실행하기

- 1. http://udhcp.busybox.net/에서 소스(udhcp-0.9.6.tar.gz) 구해오기
- 2. 먼저 ramdisk를 압축을 풀어 /mnt/boot에 마운트 시킨다. \$mkdir /mnt/boot \$gzip -d r.gz \$mount -o loop r /mnt/boot
- 3. 위 소스 압축을 푼다. \$tar -zxvf udhcp-0.9.6.tar.gz
- 4. 풀린 위치로 간다. \$cd udhcp-0.9.6

5. Makefile을 수정한다. \$vi Makefile 아래 부분을 수정한다. - prefix=/usr ------> prefix=/mnt/boot/usr - SBINDIR=/sbin ----> SBINDIR=/mnt/boot/sbin - #CROSS\_COMPILE=arm-uclibc- -> CROSS\_COMPILE=arm-tlinux- (크로스 컴파일 주석을 풀고 설정된 것으로 바꿈) ------------------------------------------------------- - install: all - 1990 - 1990 - 1990 - 1990 - 1990 - 1990 - 1990 - 1990 - 1990 - 1990 - 1990 - 1990 - 1990 - 1990 - 1990 - 199<br>1990 - 1990 - 1990 - 1990 - 1990 - 1990 - 1990 - 1990 - 1990 - 1990 - 1990 - 1990 - 1990 - 1990 - 1990 - 1990 - \$(INSTALL) \$(STRIP) \$(DAEMONS) \$(USRSBINDIR) - \$(INSTALL) \$(STRIP) \$(COMMANDS) \$(USRBINDIR) - ifdef COMBINED\_BINARY - ln -sf  $$(USRSBINDIR)/$(DAEMONS)$ \$(SBINDIR)/\$(BOOT\_PROGRAMS) - else - \$(INSTALL) \$(STRIP) \$(BOOT\_PROGRAMS) \$(SBINDIR) ------------------------------------------------------- 위에서 \$(INSTALL) \$(STRIP)를 cp -f로 바꾼다. 크로스 컴파일러에는 install이라는 명령이 없다. 그러므로 단지 컴파일된 화일을 copy하는 것

만으로도 충분하다.

```
6. file type을 검사한다.
```
\$file udhcpc

- udhcpc: ELF 32-bit LSB executable, Advanced RISC Machines ARM,
- version 1, dynamically linked (uses shared libs), not stripped 위와 같은 결과가 나오면 일단 성공이다.
- 7. 위에서 마운트한 램디스크 이미지를 언마운트 시킨다. \$umount /mnt/boot
- 8. 램디스크를 압축한다. \$gzip r

9. minicom을 실행하고 보드 전원을 인가한다.

```
 $minicom 
 전원 삽입~~ 
 아무키나 누른다. 그러면 부트로더 상태로 들어간다. 
 ------------------------------------------------------- 
 - Welcome. 
 - tbloader-1.0.0-beta3-p1 
 - Copyright (C) 2001 T&B Tronics. 
 - tbloader comes with ABSOLUTELY NO WARRANTY; Read the GNU 
 - This is free software, and you are welcome to redistribute it 
 - under certain conditions; read the GNU GPL for details. 
 - Autoboot in progress, press any key to stop ..
```
- Autoboot aborted
- Type "help" to get a list of commands
- tbloader>

-------------------------------------------------------

tbloader> tftp zImage kernel

위 명령을 실행하면 먼저 IP를 할당 받기 위해 bootp를 실행해 서버로부

터

 정보를 받아오고, 설정된 서버의 tftp 디렉터리에서 해당화일(zImage)를 받아온다.

```
 - No IP. Bootp start... 
         - Our Ethernet address is 00D0 CAF1 2621. 
        - Sending bootp packet...
        - .
         - Bootp Packet received. 
                   - Host (server) Ethernet : 0050 BF2F 32B0 
                  Host (server) IP : 210.107.198.177
         - Client (target) Ethernet : 00D0 CAF1 2621 
                   - Client (target) IP : 210.107.198.173 
\sim - \sim - - TFTP Start... 
        - Host (server) IP : 210.107.198.177
                   - Client (target) IP : 210.107.198.173 
                  Loading Filename : zImage
        - Save Address : 0xC0008000
- 1990 - 1990 - 1990 - 1990 - 1990 - 1990 - 1990 - 1990 - 1990 - 1990 - 1990 - 1990 - 1990 - 1990 - 1990 - 199<br>1990 - 1990 - 1990 - 1990 - 1990 - 1990 - 1990 - 1990 - 1990 - 1990 - 1990 - 1990 - 1990 - 1990 - 1990 - 1990
         - Loading start... 
        - 0x0008A3B0 (566192) bytes received.
                  - tftp done. 
         ------------------------------------------------------- 
         tbloader> tftp r.gz ramdisk 
         실행하면 위와 비슷한 메시지가 출력된다. 
         tbloader> boot 
         실행하면 방금 램에 올린 이미지가 실행이 된다. 
         마지막에 아래와 같은 문장을 확인한다. 
         ------------------------------------------------------- 
         - Starting system logger: syslogd 
         - Bringing up interface lo 
         - Starting portmapper: portmap 
         - Starting INET services: inetd 
         - udhcp client (v0.9.6) started 
         - Sending discover... 
         - Sending select for 210.107.198.190...
```
-------------------------------------------------------

- Lease of 210.107.198.190 obtained, lease time 600

 - deleting routers - SIOCDELRT: No such process <---- route del default ~ 문제 - adding dns 202.30.0.11 \$ ------------------------------------------------------- 10. 이 과정을 거치면 일단 동작여부는 확인할 수 있다. ● 부가적인 설명 (1) 바로 위 같은 문장은 단지 udhcpc를 실행하면 얻어지는 것이고 부팅 시에 실행하길 원한다면, /etc/rc.d/rc에 위 명령어를 넣어두면 된 다. (2) dhcpc는 daemon으로 돌고 있고, 각 패킷 처리나 설정들은 /usr/share/udhcpc의 스크립트를 통해 이뤄진다. 예) dhcp request에 대한 ack를 받으면 default.bound 스크립트를 실행해 ifconfig, route 명령들을 이용 IP, route 등을 설정한다. (3) 이 외의 bootp 설정 및 커널 컴파일 등은 다른 곳에서 다루겠다. (4) 만약 이 보드가 할당된 IP를 받고 daemon이 죽었다면, 계속 이 IP를 사용할 수 있는 가하는 문제가 생겼다. RFC2131(2.2 page12)은 서버 는 아이피 할당 전에 ICMP echo request(PING)를, 클라이언트는 ARP 를 먼저 수행해 위와 같은 걱정은 없다고 한다. (5) 현재는 dhcp 서버도 함께 컴파일하고 있다. tiny version을 위해 이 부분을 제거해야 할 것이다. 이 작업을 위해서 는 소스 분석이 요구된다. ● 동작 테스트

- (1) lease time 50% 시점의 DHCPREQUEST 확인
- (2) lease 제공 서버 daemon 제거 시, 87.5% 시점의 DHCPREQUEST 재전송 확 인

- RFC2131(4.4.5 page40)

(3) 위 상태에서 lease time expired : 초기 상태에서 처음 DHCPDISCOVER부터 재시작 확인.

- RFC2131(4.4 page35) : state transition diagram for DHCP clients

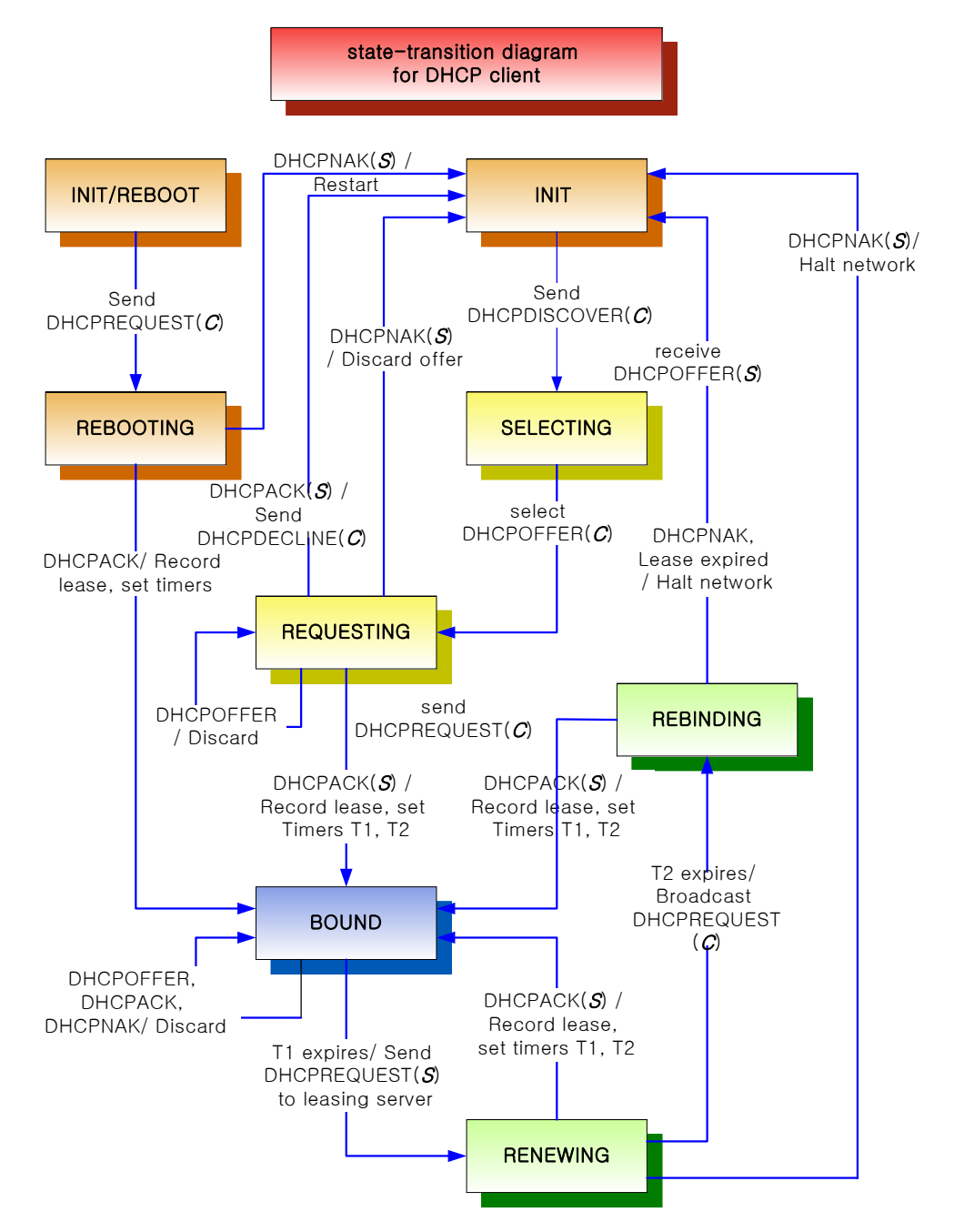

(revision 2002-1-14 – Hakbong : 실제 동작 테스트 추가)